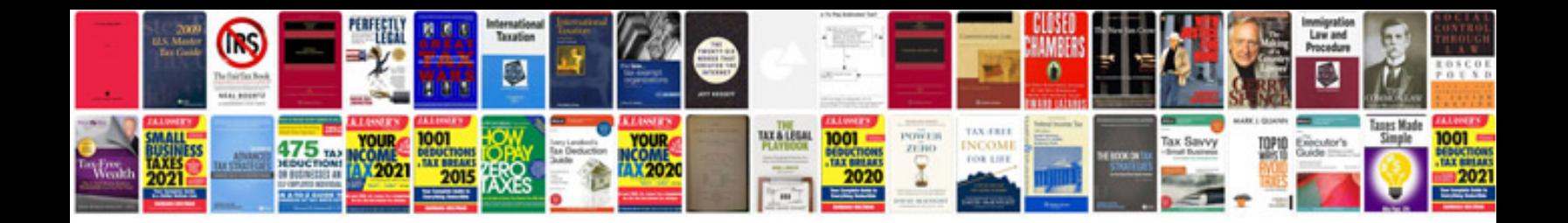

**Dodge dakota error codes**

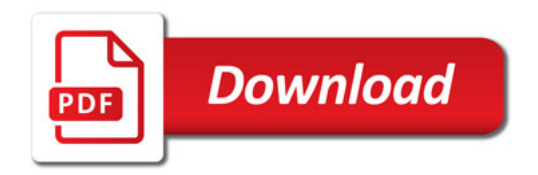

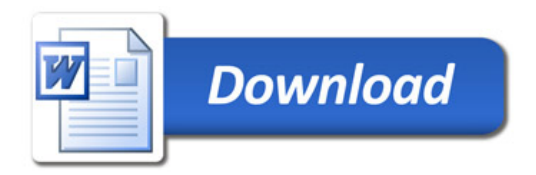